## Schulcampus RLP

## H5P Inhaltselement erstellen

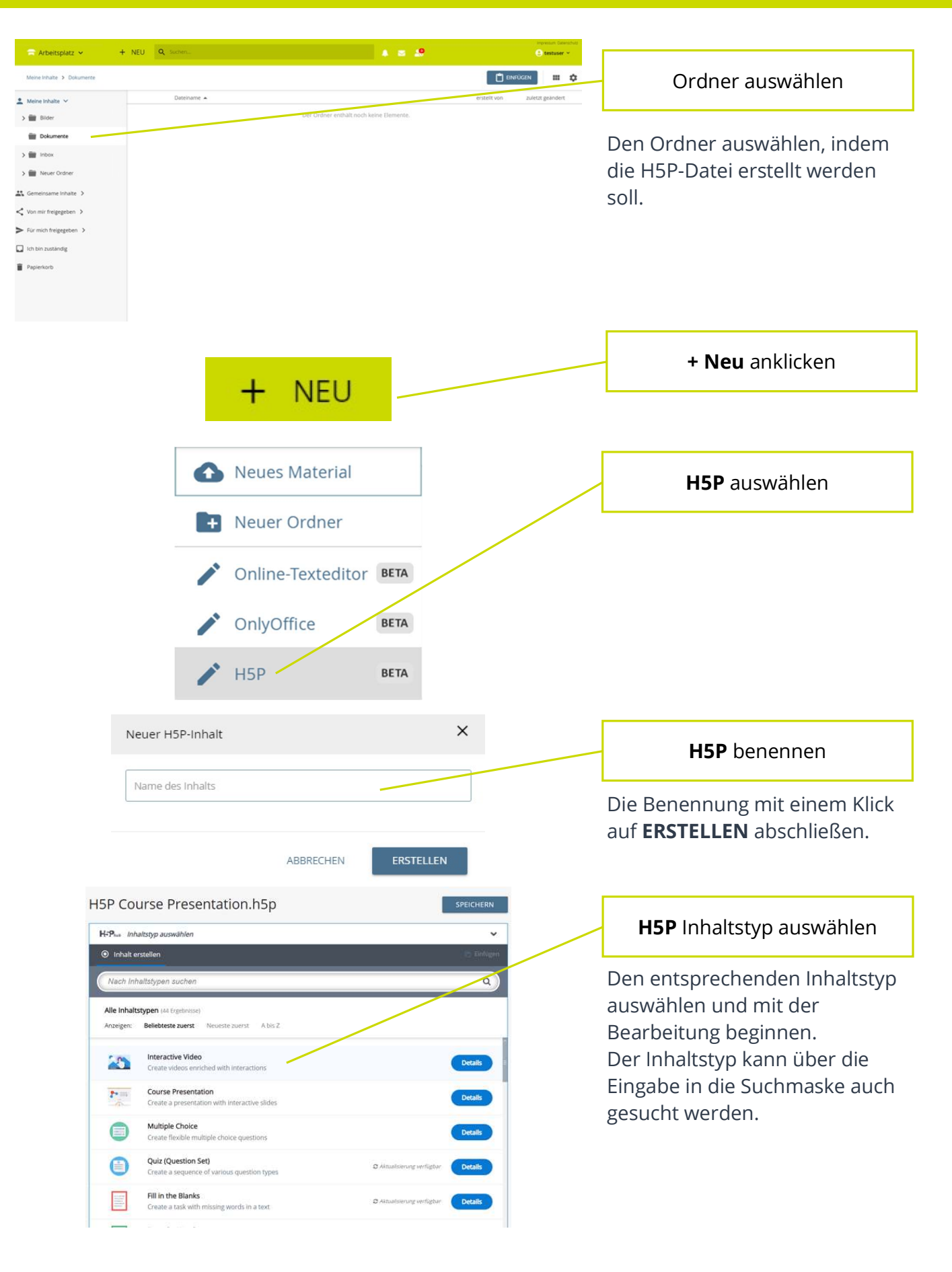

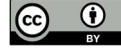